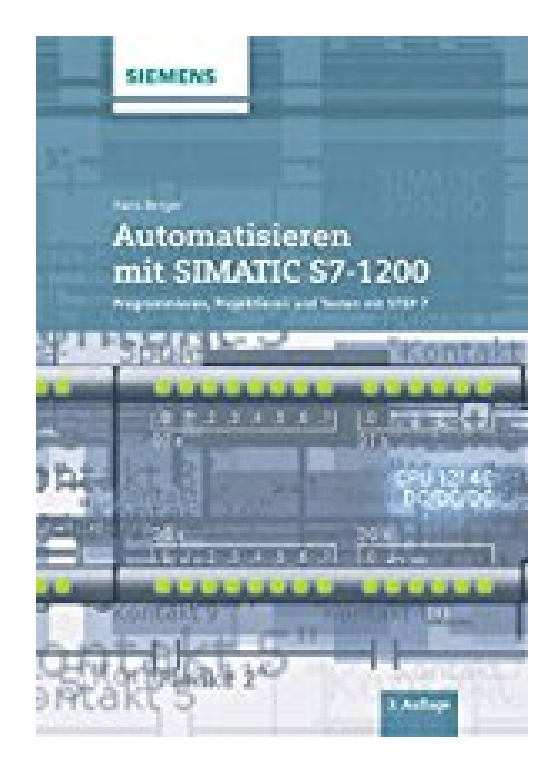

## **Automatisieren mit SIMATIC S7-1200: Programmieren, Projektieren und Testen mit STEP 7**

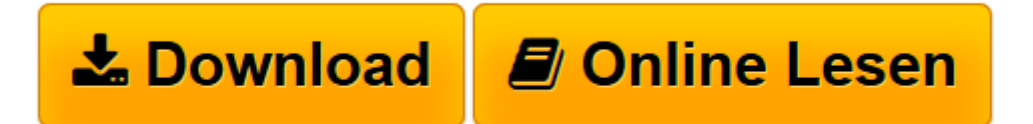

[Click here](http://bookspode.club/de/read.php?id=3895784443&src=fbs) if your download doesn"t start automatically

## **Automatisieren mit SIMATIC S7-1200: Programmieren, Projektieren und Testen mit STEP 7**

Hans Berger

**Automatisieren mit SIMATIC S7-1200: Programmieren, Projektieren und Testen mit STEP 7** Hans Berger

**[Download](http://bookspode.club/de/read.php?id=3895784443&src=fbs)** [Automatisieren mit SIMATIC S7-1200: Programmieren, ...pdf](http://bookspode.club/de/read.php?id=3895784443&src=fbs)

**[Online lesen](http://bookspode.club/de/read.php?id=3895784443&src=fbs)** [Automatisieren mit SIMATIC S7-1200: Programmiere ...pdf](http://bookspode.club/de/read.php?id=3895784443&src=fbs)

## **Downloaden und kostenlos lesen Automatisieren mit SIMATIC S7-1200: Programmieren, Projektieren und Testen mit STEP 7 Hans Berger**

734 Seiten

Kurzbeschreibung

Dieses Buch richtet sich sowohl an Einsteiger, als auch an diejenigen, die bereits Erfahrung mit anderen Systemen haben. Es stellt die aktuellen Hardware-Komponenten des Automatisierungssystems vor und beschreibt deren Konfiguration und Parametrierung sowie die Kommunikation über PROFINET, PROFIBUS, AS-Interface und PtP-Verbindungen. Eine fundierte Einführung in STEP 7 Basic (TIA Portal) veranschaulicht die Grundlagen der Programmierung und Fehlersuche. Über den Autor und weitere Mitwirkende

## HANS BERGER

war lange Jahre selbst Entwickler von Automatisierungssystemen und Software. Er hat über 30 Bücher über Automatisierungstechnik verfasst.

Download and Read Online Automatisieren mit SIMATIC S7-1200: Programmieren, Projektieren und Testen mit STEP 7 Hans Berger #ZOTSQ7EJF36

Lesen Sie Automatisieren mit SIMATIC S7-1200: Programmieren, Projektieren und Testen mit STEP 7 von Hans Berger für online ebookAutomatisieren mit SIMATIC S7-1200: Programmieren, Projektieren und Testen mit STEP 7 von Hans Berger Kostenlose PDF d0wnl0ad, Hörbücher, Bücher zu lesen, gute Bücher zu lesen, billige Bücher, gute Bücher, Online-Bücher, Bücher online, Buchbesprechungen epub, Bücher lesen online, Bücher online zu lesen, Online-Bibliothek, greatbooks zu lesen, PDF Beste Bücher zu lesen, Top-Bücher zu lesen Automatisieren mit SIMATIC S7-1200: Programmieren, Projektieren und Testen mit STEP 7 von Hans Berger Bücher online zu lesen.Online Automatisieren mit SIMATIC S7-1200: Programmieren, Projektieren und Testen mit STEP 7 von Hans Berger ebook PDF herunterladenAutomatisieren mit SIMATIC S7-1200: Programmieren, Projektieren und Testen mit STEP 7 von Hans Berger DocAutomatisieren mit SIMATIC S7-1200: Programmieren, Projektieren und Testen mit STEP 7 von Hans Berger MobipocketAutomatisieren mit SIMATIC S7-1200: Programmieren, Projektieren und Testen mit STEP 7 von Hans Berger EPub